Приложение 1

#### Министерство науки и высшего образования Российской Федерации НАЦИОНАЛЬНЫЙ ИССЛЕДОВАТЕЛЬСКИЙ ТОМСКИЙ ГОСУДАРСТВЕННЫЙ УНИВЕРСИТЕТ (НИ ТГУ)

Институт прикладной математики и компьютерных наук

# УТВЕРЖДАЮ: Директор института прикладной

**YTBEPX**<br>
Mareward<br>
Mareward<br>
Mare<br>
Mare<br>
Mare<br>
Mare ипьютерных наук<br>ПВЕРЖДАЮ:<br>атематики и компьютерных наук<br>*Мнегидура*<br>*Мнегидура*<br>*Мерквария* В. Замятин

Оценочные материалы текущего контроля и промежуточной аттестации по дисциплине (Оценочные средства по дисциплине)

Информационные технологии и методология научной деятельности

по направлению подготовки

01.04.02 Прикладная математика и информатика

Направленность (профиль) подготовки: Информационная безопасность

ОМ составил(и): д-р. физ.-мат. наук, доцент профессор кафедры теории вероятностей и математической статистики

Репензент:

д-р техн. наук, профессор, профессор кафедры теории вероятностей и математической статистики

А.Н. Моиссев

А.А. Назаров

Оценочные средства одобрены на заседании учебно-методической комиссии института прикладной математики и компьютерных наук (УМК ИПМКН)

Протокол от 12 мая 2022 г. № 4

Председатель УМК ИПМКН, д-р техн. наук, профессор

С.П. Сущенко

**Оценочные средства (ОС)** являются элементом оценивания сформированности компетенций у обучающихся в целом или на определенном этапе ее формирования.

ОС разрабатываются в соответствии с рабочей программой (РП).

#### 1. Компетенции и результаты обучения, формируемые в результате освоения дисциплины

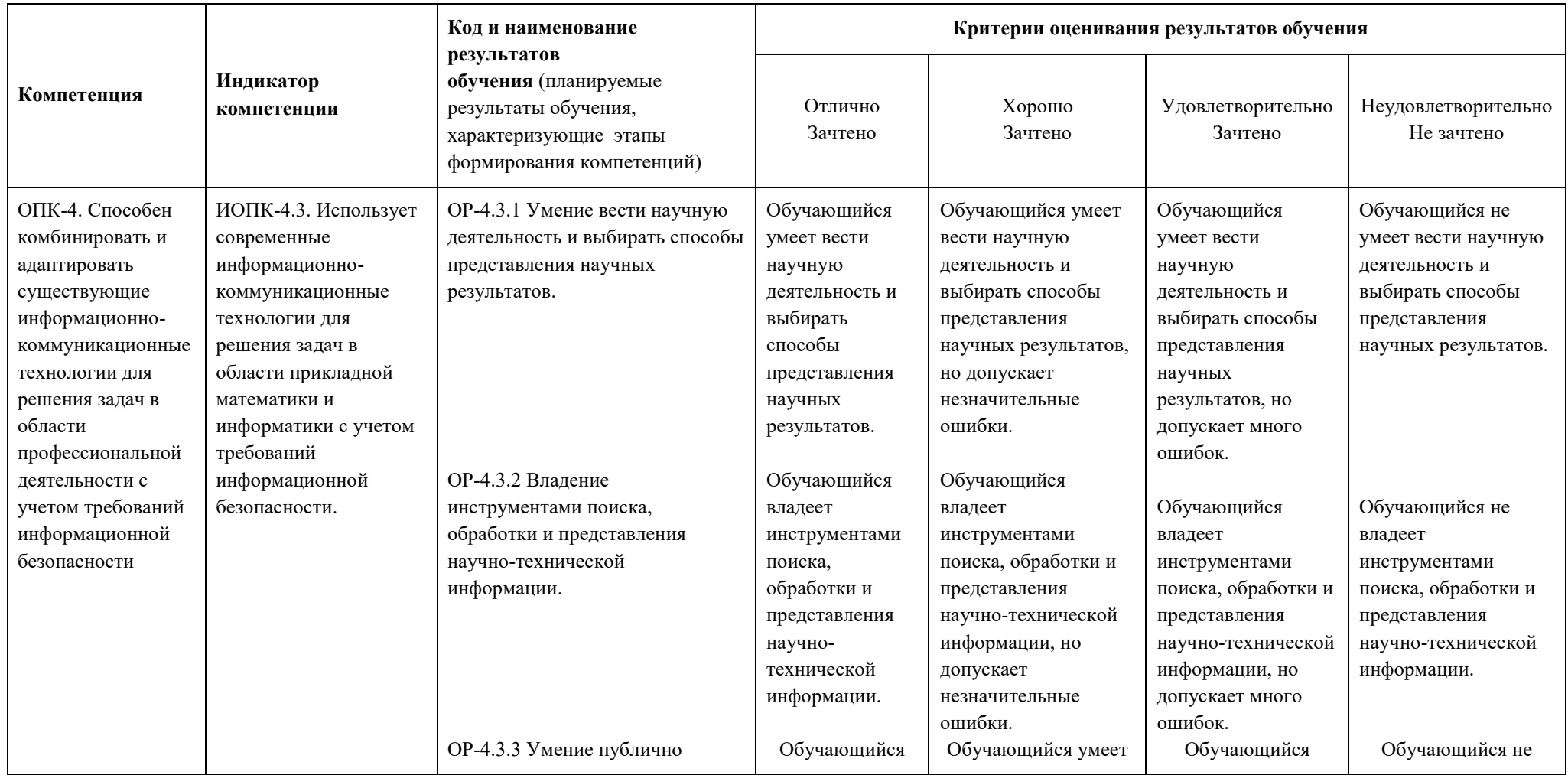

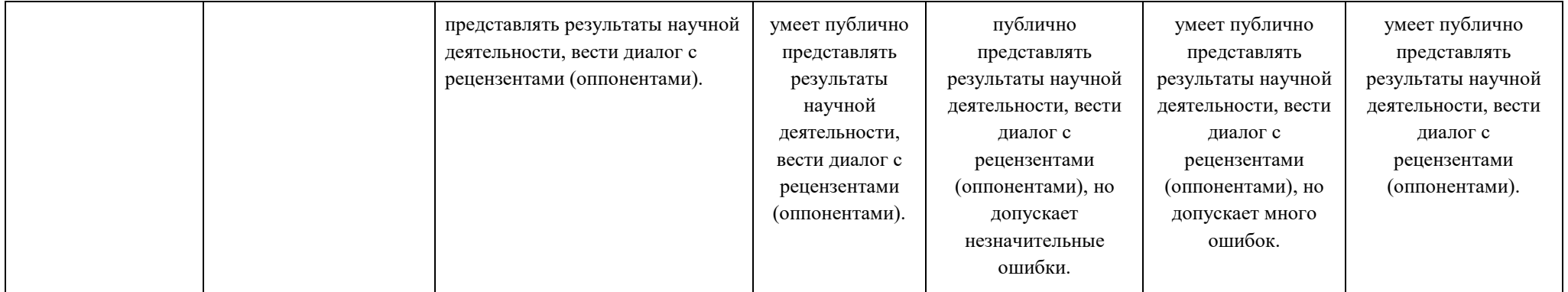

#### **2.** Этапы формирования компетенций и виды оценочных средств

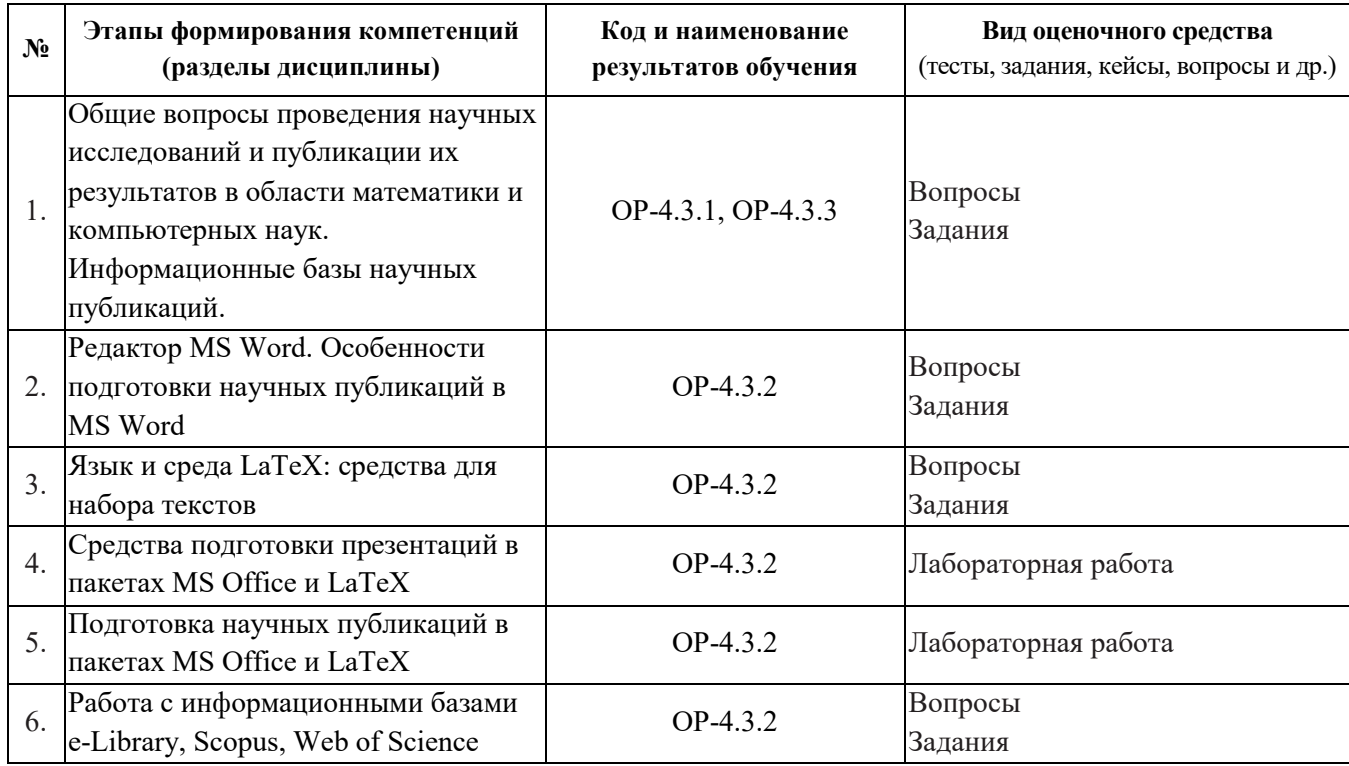

### 3. Типовые контрольные задания или иные материалы, необходимые для **оценки образовательных результатов обучения**

3.1. Типовые задания для проведения текущего контроля успеваемости по лиспиплине

1. Контрольная работа MS Office. Подготовка формул, рисунков, таблиц для научных публикаций в среде MS Word

2. Лабораторная работа LaTeX. Подготовка формул, рисунков, таблиц.

3.2. Типовые задания для проведения промежуточной аттестации по дисциплине

1. Подготовка научных публикаций в редакторе MS Word

2. Подготовка научных публикаций в системе LaTeX

## 4. Методические материалы, определяющие процедуры оценивания **образовательных результатов обучения**

4.1. Методические материалы для оценки текущего контроля успеваемости по дисциплине.

Текущий контроль по лабораторным работам осуществляется в виде проверки выполнения заданий лабораторной работы. Текущий контроль успеваемости по теоретическому материалу осуществляется в виде контрольных работ.

Оценка текущего контроля проводится на основе оценки компетенций, соответствующих текущему разделу дисциплины (таблица раздела 1).

4.2. Методические материалы для проведения промежуточной аттестации по дисциплине.

Итоговая оценка по предмету (зачет с оценкой) выставляется следующим образом:

«отлично» – студент выполнил все лабораторные работы, нет неудовлетворительных оценок за контрольные работы, средняя (округленная) оценка за контрольные работы -«отлично»;

«хорошо» – студент выполнил все лабораторные работы, нет неудовлетворительных оценок за контрольные работы, средняя (округленная) оценка за контрольные работы -«хорошо»;

«удовлетворительно» – студент выполнил все лабораторные работы, нет неудовлетворительных оценок за контрольные работы, средняя (округленная) оценка за контрольные работы - «удовлетворительно»;

«неудовлетворительно» – студент не сдал лабораторные работы или сдал хотя бы одну контрольную работу на «неудовлетворительно».

Во время зачета студент может повысить свою оценку, сдав заново соответствующую контрольную работу, при условии выполнения остальных требований к оценке.